## **StoneL Axiom AMI71 DTM w/ FieldCare Quick Start Guide**

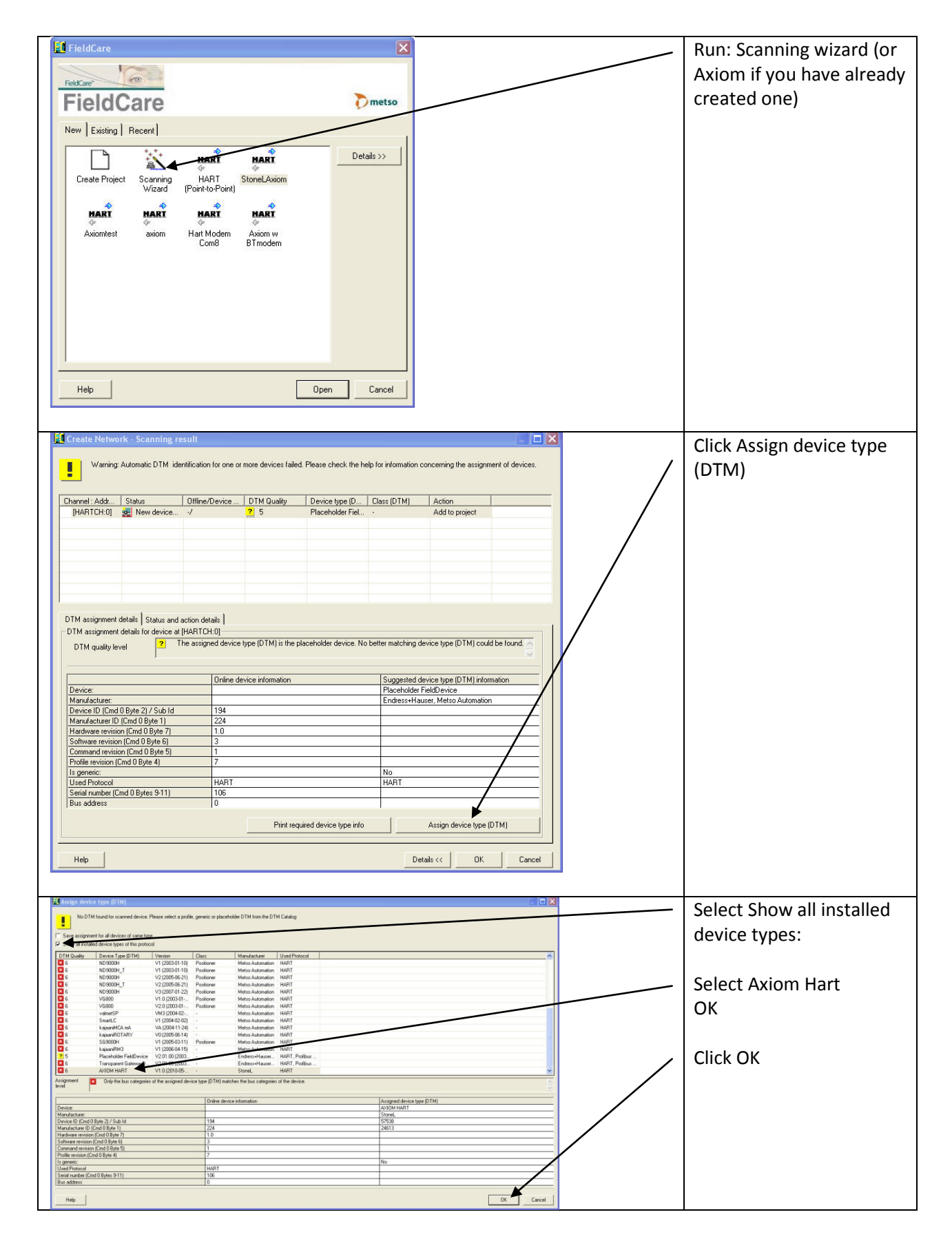

## **StoneL Axiom AMI71 DTM w/ FieldCare Quick Start Guide**

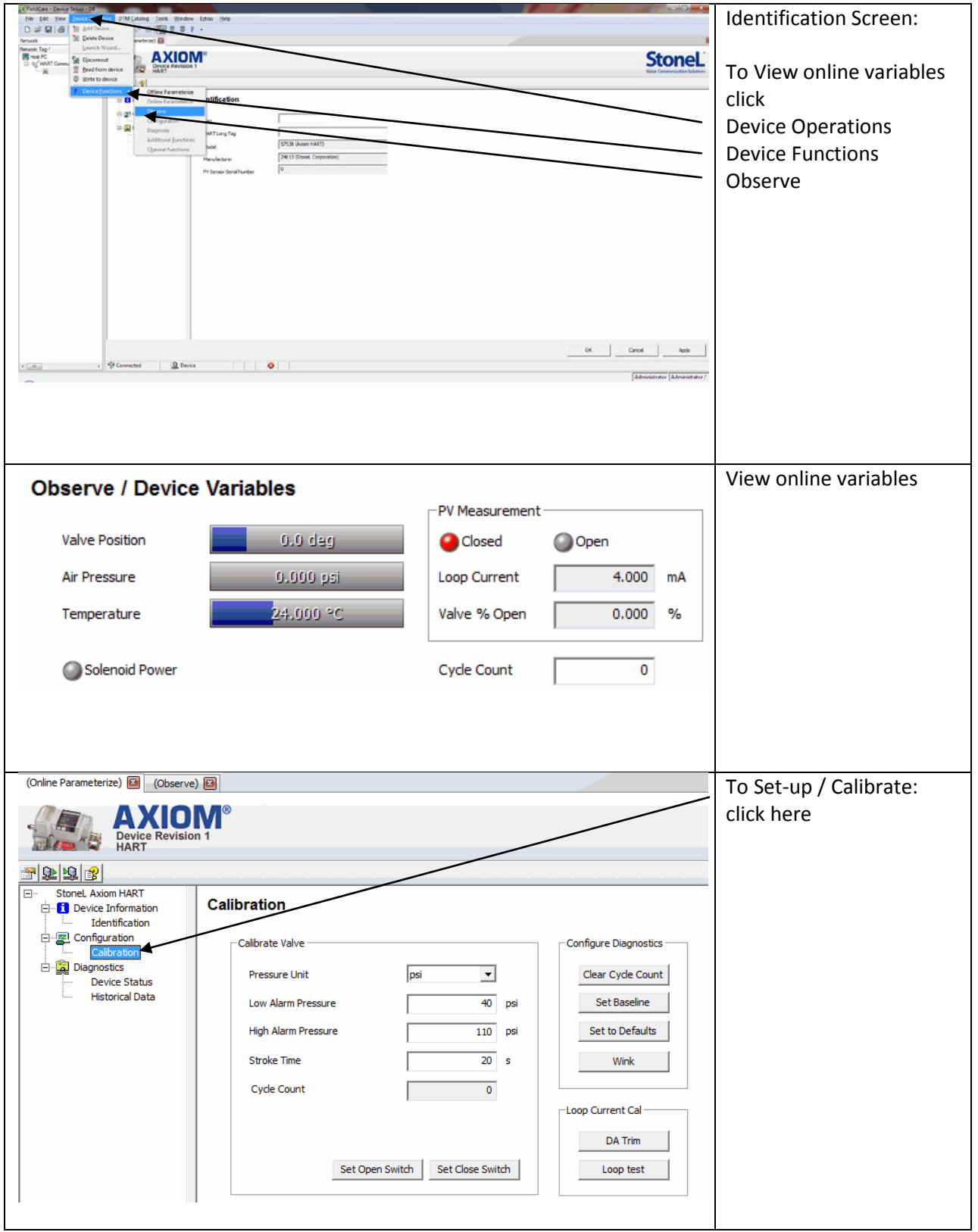

## **StoneL Axiom AMI71 DTM w/ FieldCare Quick Start Guide**

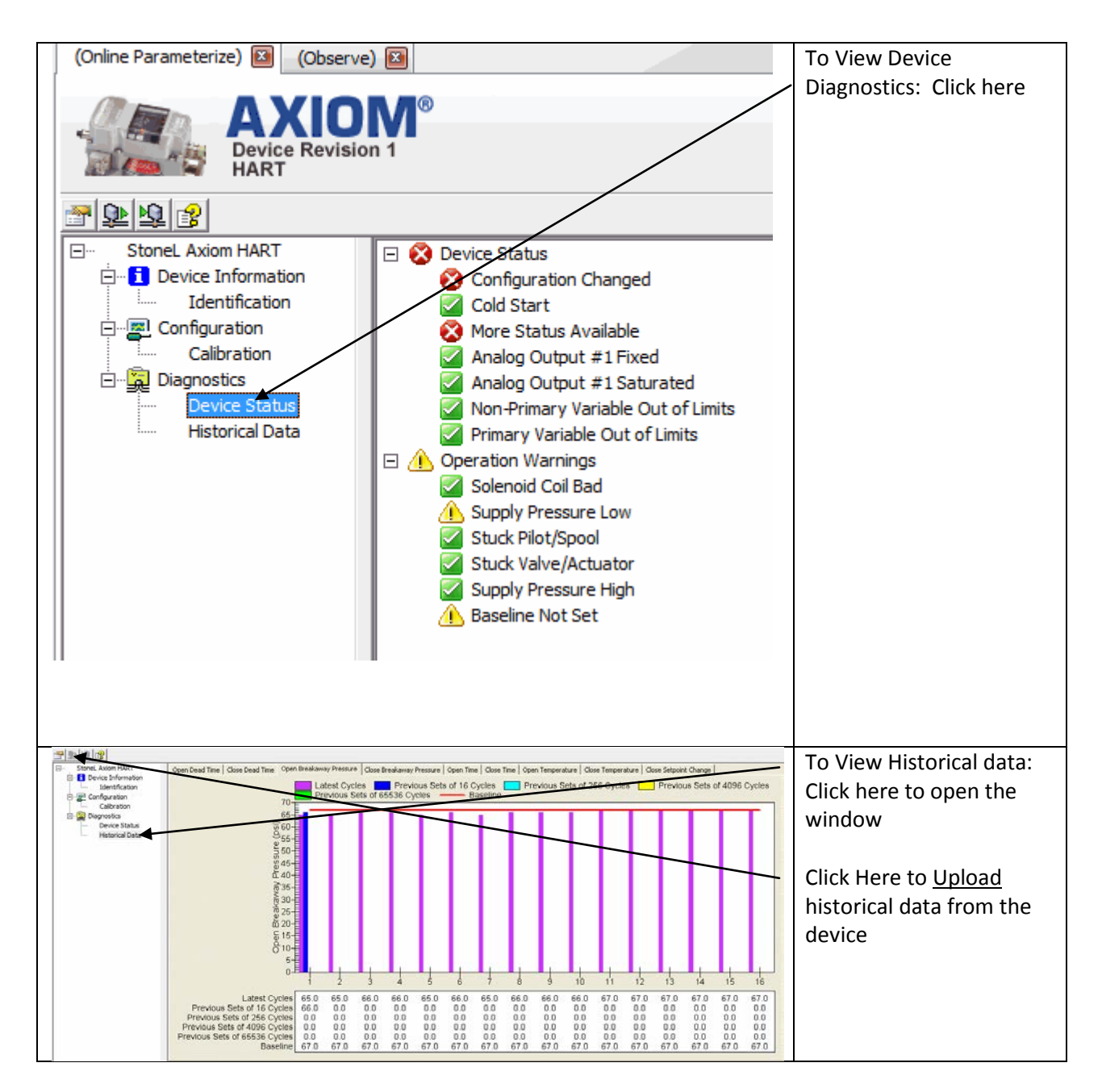